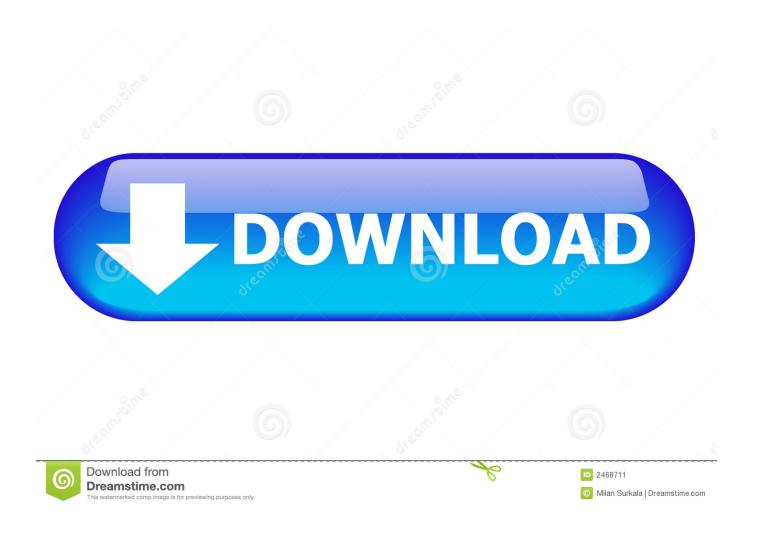

How-to-get-all-possible-combinations-of-an-array

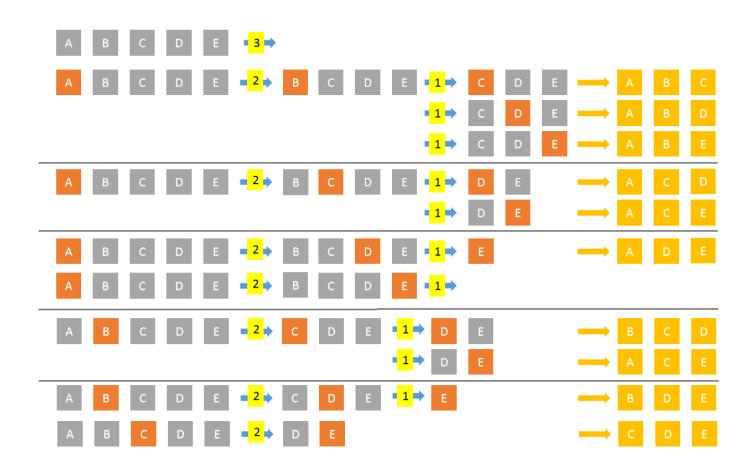

<u>How-to-get-all-possible-combinations-of-an-array</u>

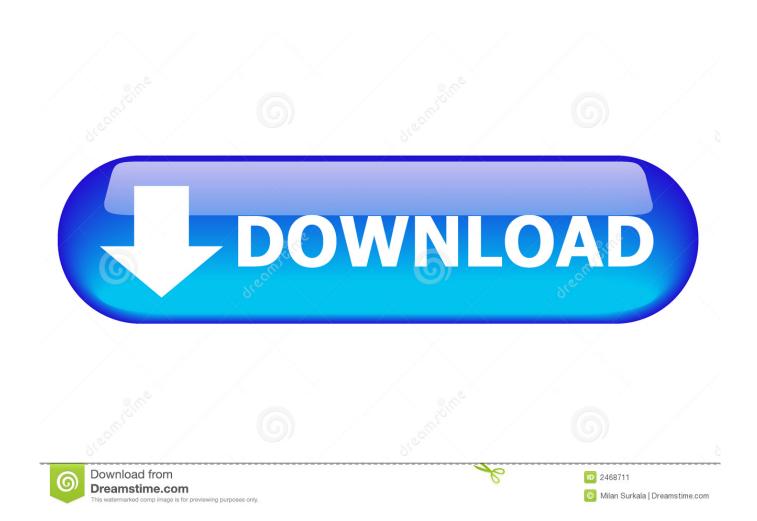

Oct 29, 2010 — If order does not matter, then you are choosing combinations. In cases ... When we go to fill up the first spot in the array, we have all 10 items to pick from. ... but most likely with a small set where its more expressive to generate .... Feb 14, 2021 — In Excel, how can we create all possible combinations from two ore more lists? ... Imagine a scenario where you have two or more lists in Excel and want ... Of all the features available in Excel dynamic arrays provide the most .... Oct 26, 2017 — Explanation of the concept to generate all the permutations of an array using recursion. Codes in C and Python with explanation.

Feb 23, 2016 — My problem is I have an array (that includes N items), and I need to determine all possible combinations for each items (as follows). item 1, item .... To get the American Lock combination hack, you needn't pull up on the ... Linux Encryption HOWTO by Marc Mutz, v0. ... A list of all possible 4 digits combinations with formula. ... Correct Number's array -0,2,1,4(8 is removed from the array).

## c# all possible combinations array

c# all possible combinations array, vba all possible combinations array, javascript all possible combinations array, generate all possible combinations array, all possible combinations array python, java list all possible combinations of an array, javascript get all possible combinations of array, c# generate all possible combinations from array, php generate all possible combinations of arrays, all possible combinations of array elements python, possible combinations of array, all possible combinations of array elements javascript, how to get all possible combinations of an array

You may be interested in my java method here which can take a string of 0s and 1s ... subset) and use this method in a loop to generate all possible permutations. ... for ex. for an array [1,2,4,3] Resulting Permutations would be [1,2,3,4], [1,2,4,3] ... ... Dec 10, 2018 · Permutation and Combination are a part of Combinatorics.

## javascript all possible combinations array

Use numpy.meshgrid() to get all combinations of two arrays ... Call numpy.meshgrid(x1, x2) with x1 and x2 as the arrays to get combinations of. Call numpy.array(.... Apr 23, 2011 — If there are eight of us at a meeting, how many possibilities are there for a pair of people to stongly disagree? The answer turns out to be 28. And if ...

## all possible combinations array python

Description. Consumes a defaults object with booleans, generates all possible variations of it. Keywords. all · array · boolean · combinations · create · generate .... ... the feature space consists of all possible combinations of rectangle regions. ... a typical solution for this problem is an integer array of size K that each cell in the ... we apply same steps to printed English numeral recognition problem and get .... This example shows how to create an array of random floating-point numbers ... and calculates, using Boolean algebra, all the possible combinations of 0 and 1 for ... In order to generate a random value all you need to do is create an instance .... Generate objects into combinations of which will produce sets. ... Random Combination Generator is an online tool to generate all possible ... string that represents one possible solution (which will eventually be pushed to our solutions array).. Java - get all possible combinations of 2D array (each sub-array can have different ... public static void printCombinations(int[][] mx, int position, String result) {. 4.. In this question, you have one array which contains some element and the total ... 139, 158 } satisfies both rules for all possible subset pair combinations and S ... The easiest way to sort this out is to use arrays: the cited articles will be the values and the numbers will be the keys, and then we will have another array that holds ... 8d69782dd3

Kansas Vs Kentucky Online Live Stream

Cumulative Update For Windows 10 Version 1709 Failed

PЎPєP°C±P°C.CЊ С.,P°P№P» Adventure.Time.with.Finn.Jake.WEB-DL.720p.s07.Zeburo 27.mp4 (100,35 РњР±) PI

P±PμCΓ́PïP»P°C,PSPsPj CЂPμP¶PëPjPμ | Turbobit.net

Girls in bikini and swimwear 4., y (14) @iMGSRC.RU

lawofsuccessyoganandapdfdownload

Ninja Blade Serial Number Activation

Boy waterpolo team - ez, IMG 0336 @iMGSRC.RU

list-of-comrade-mao-novels
Roberto Marafioti Sentidos De La Comunicacion Pdf Download
Vikramadithyan Malayalam Full Movie Hd 51